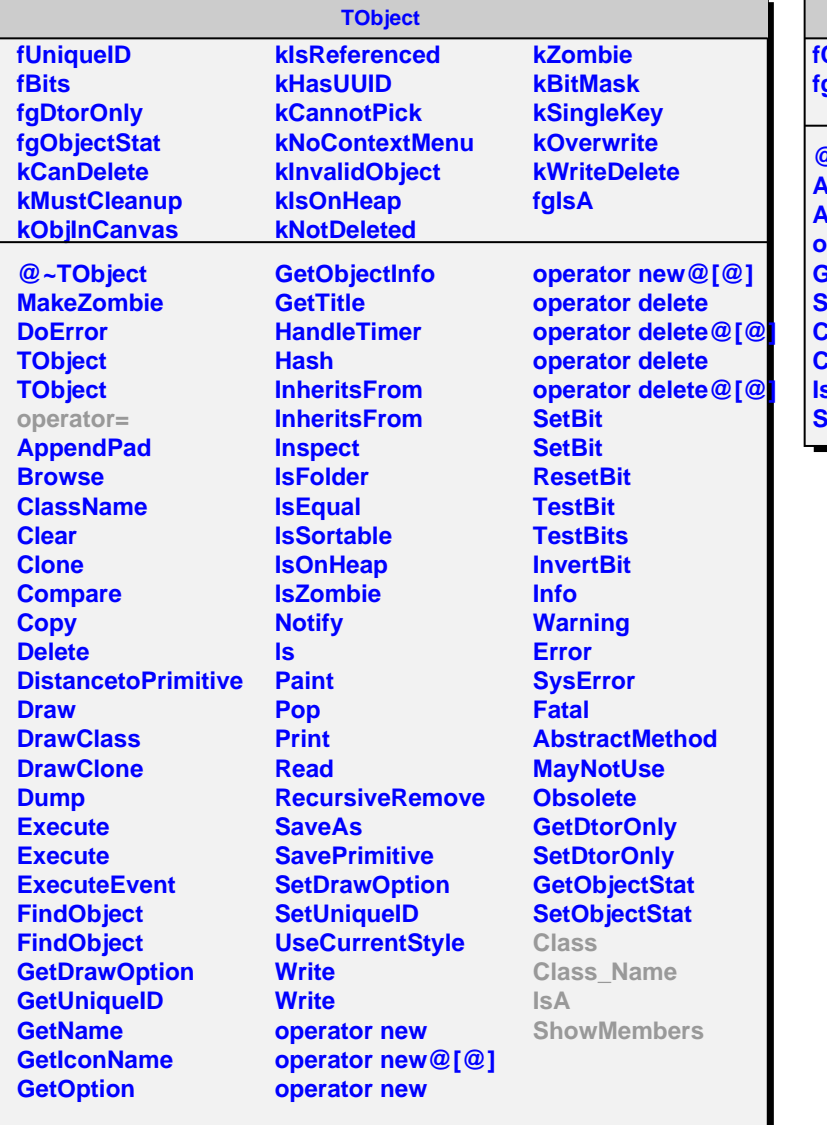

## **AliTOFCTPLatency**

**fCTPLatency fgIsA**

**@~AliTOFCTPLatency AliTOFCTPLatency AliTOFCTPLatency operator= GetCTPLatency SetCTPLatency Class Class\_Name IsA ShowMembers**